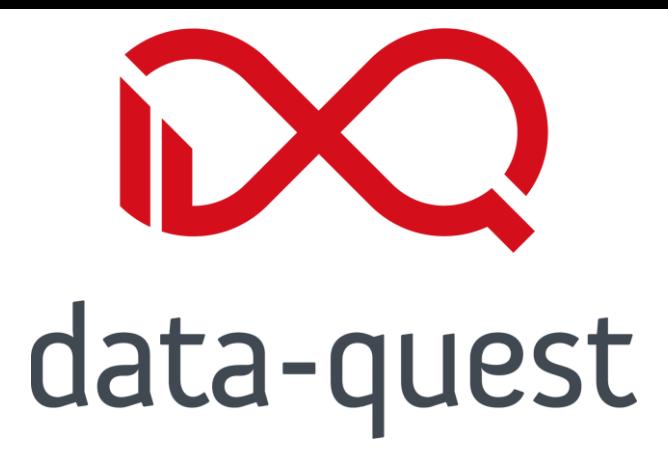

### **Optimierte Studienplanung durch Verschlagwortung von Modulen**

Peter Thienel, Michaela Brückner

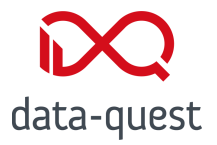

#### **1. Projekt ELLA 2. Technische/ organisatorische Voraussetzungen**

#### **3. Pluginentwicklung und Präsentation**

#### **4. Fragerunde**

Michaela Brückner, Peter Thienel | 12.09.2023 | © data-quest

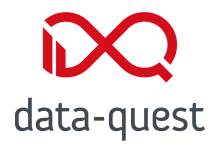

### **1. Projekt ELLA**

Michaela Brückner, Peter Thienel | 12.09.2023 | © data-quest

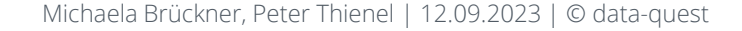

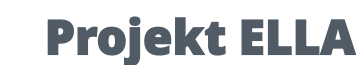

#### **Projekt ELLA**

data-quest

**(Elektronische Lern-Lehr-Akte als ePortfolio in den Agrarwissenschaften)**

- Große Wahlfreiheit (Modulauswahl)
- O "Fragmentiertes Wissen"
- Verhältnis Einzelmodul zum Gesamtziel des Studiums
- Unterstützung bei Modulkonzeption
- **O** Thematische Verknüpfung zwischen Modulen erkennen
- Unterstützung für Modulverantwortliche

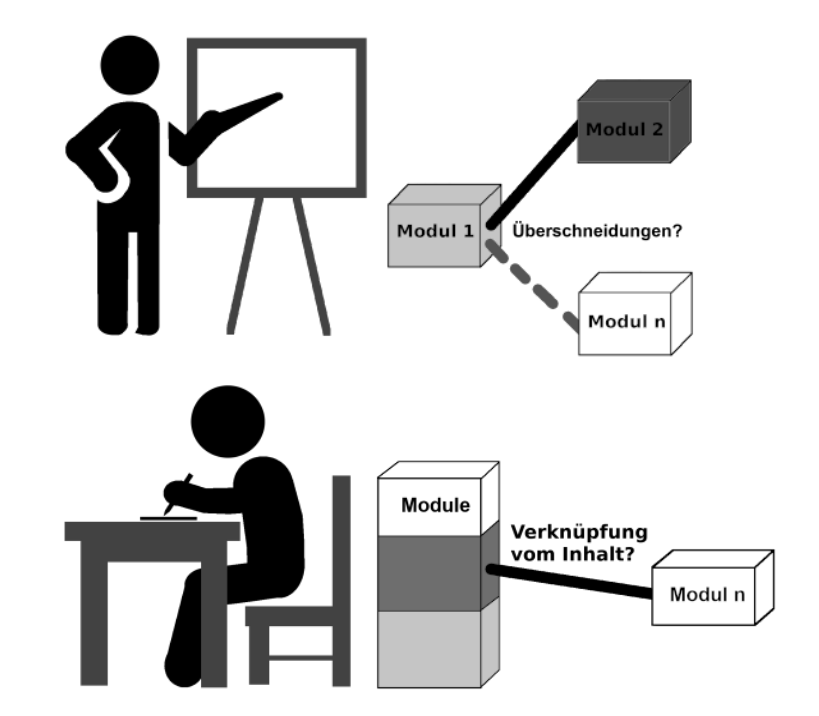

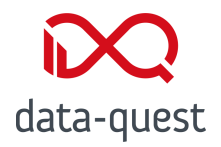

#### **Projekt ELLA**

#### **Kompetenzerwerb**

- **O** Sichtbarmachung von Kompetenzen
- **O** Erstellung einer Kompetenzmatrix
- Zuordnung zu Modulen

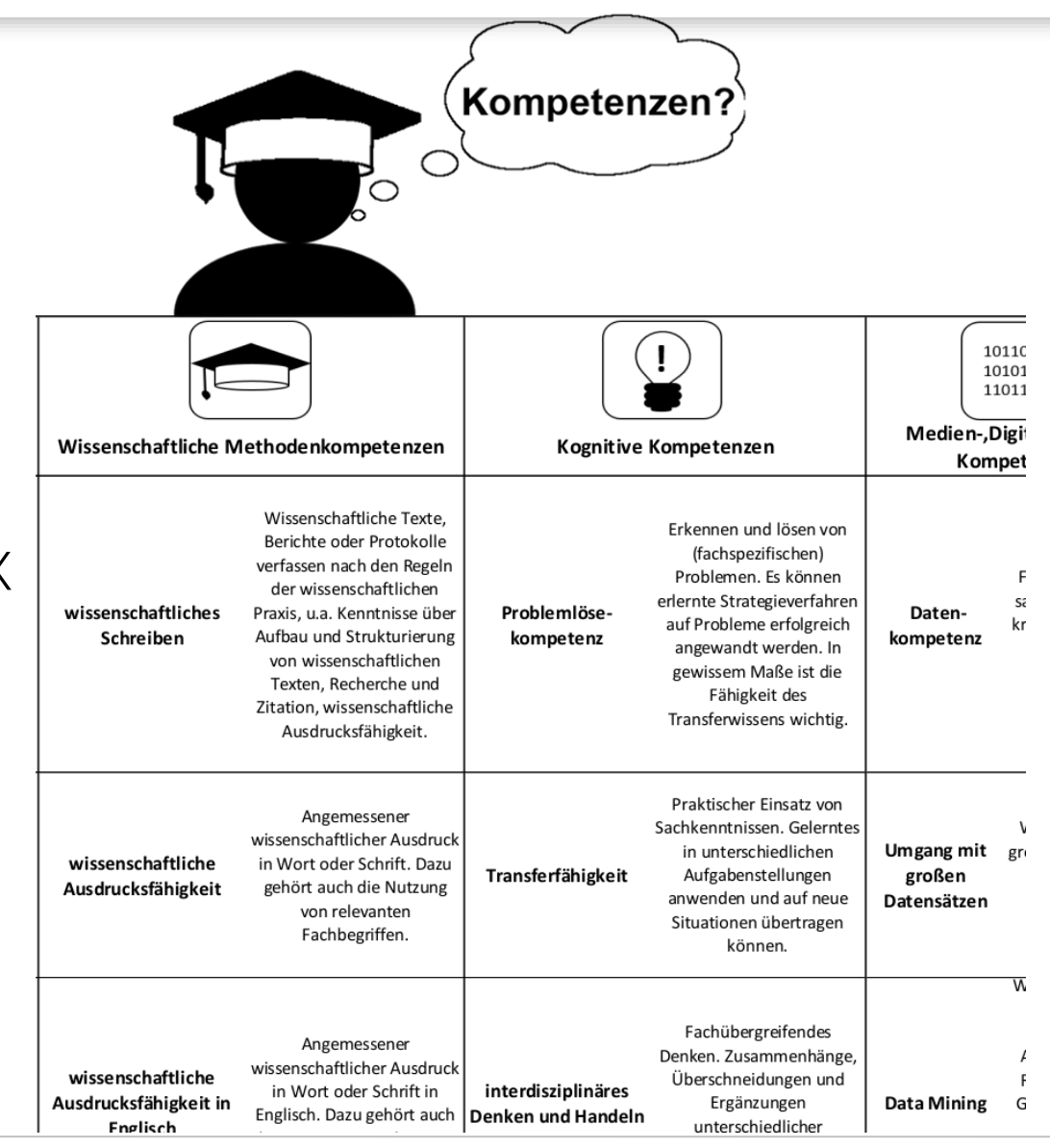

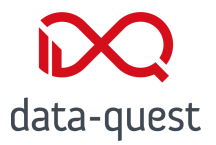

# **2. Technische/organisatorische Voraussetzungen**

Michaela Brückner, Peter Thienel | 12.09.2023 | © data-quest

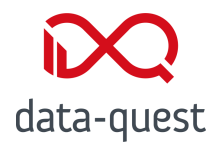

### **Technische Voraussetzungen in Stud.IP**

- **O** Ab WiSe 22/23
- Verwendung von MVV
- **O** Import der Schlagwörter
- **O** Keine Administration via Stud.IP
- **O** Visualisierung über Plugins

Agrarwissenschaften Bachelor-Studiengang "Agrarwissenschaften"

Ba

 $\blacksquare$ 

Agrarwissenschaften Bachelor-Studiengang "Agrarwissenschaften", 20. Version gültig ab WiSe 2022/23

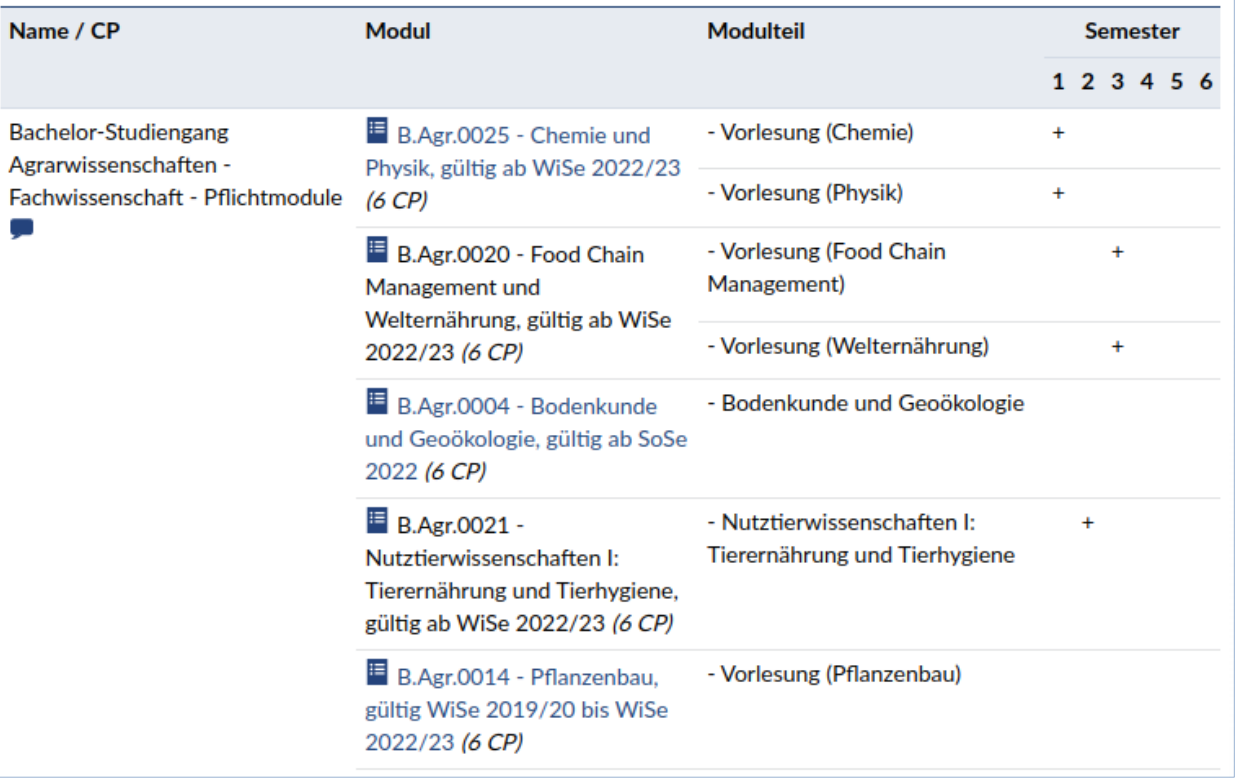

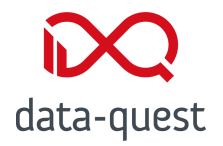

### **Erweiterung in FlexNow (ModulVZ)**

**O** Kategorisierte Schlagwortlisten **O** Fachbereichsspezifisch **O** Zuordnung auf Modulebene Übernahme in den Modulhandbuch-Export

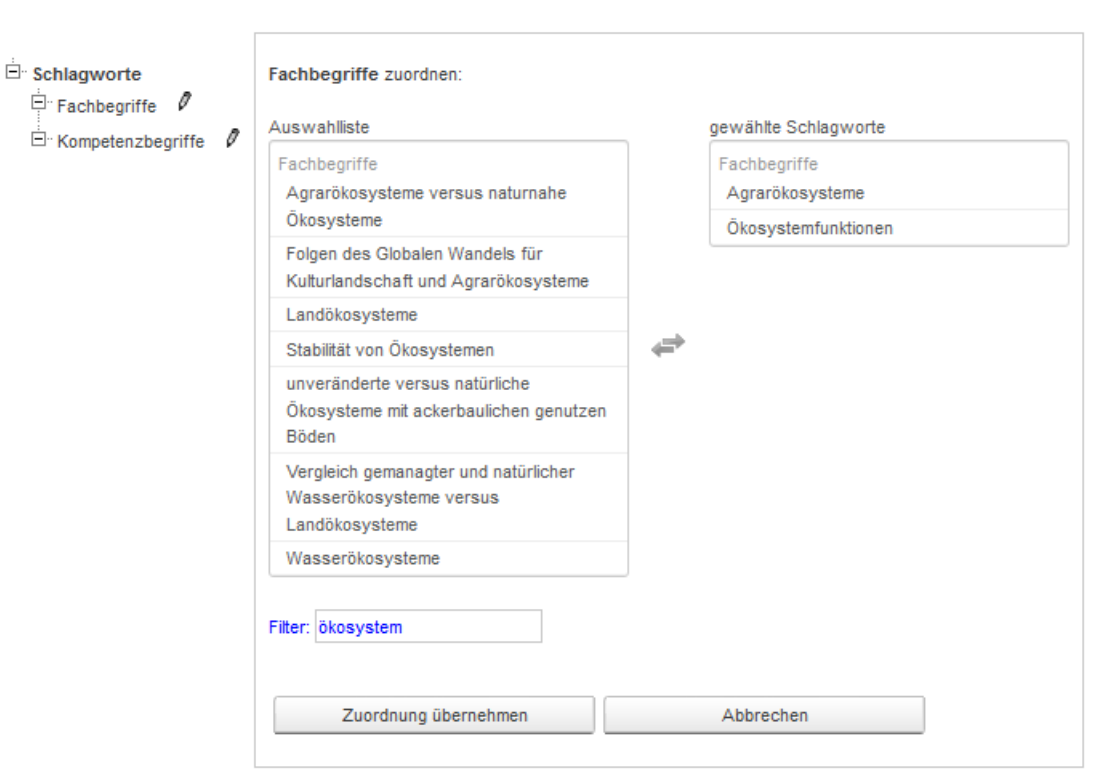

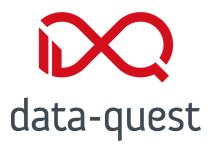

# **3. Pluginentwicklung und Präsentation**

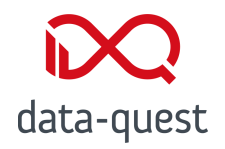

#### **Visualisierung der Schlagwörter**

- Erreichbar für alle über die Modulsuche
- O Zwei Ansichten: "Schlagwortwolke" / Modulverknüpfungen
- O Suche über Studiengangsstruktur
- **O** Visualisierung über Grafikbibliothek

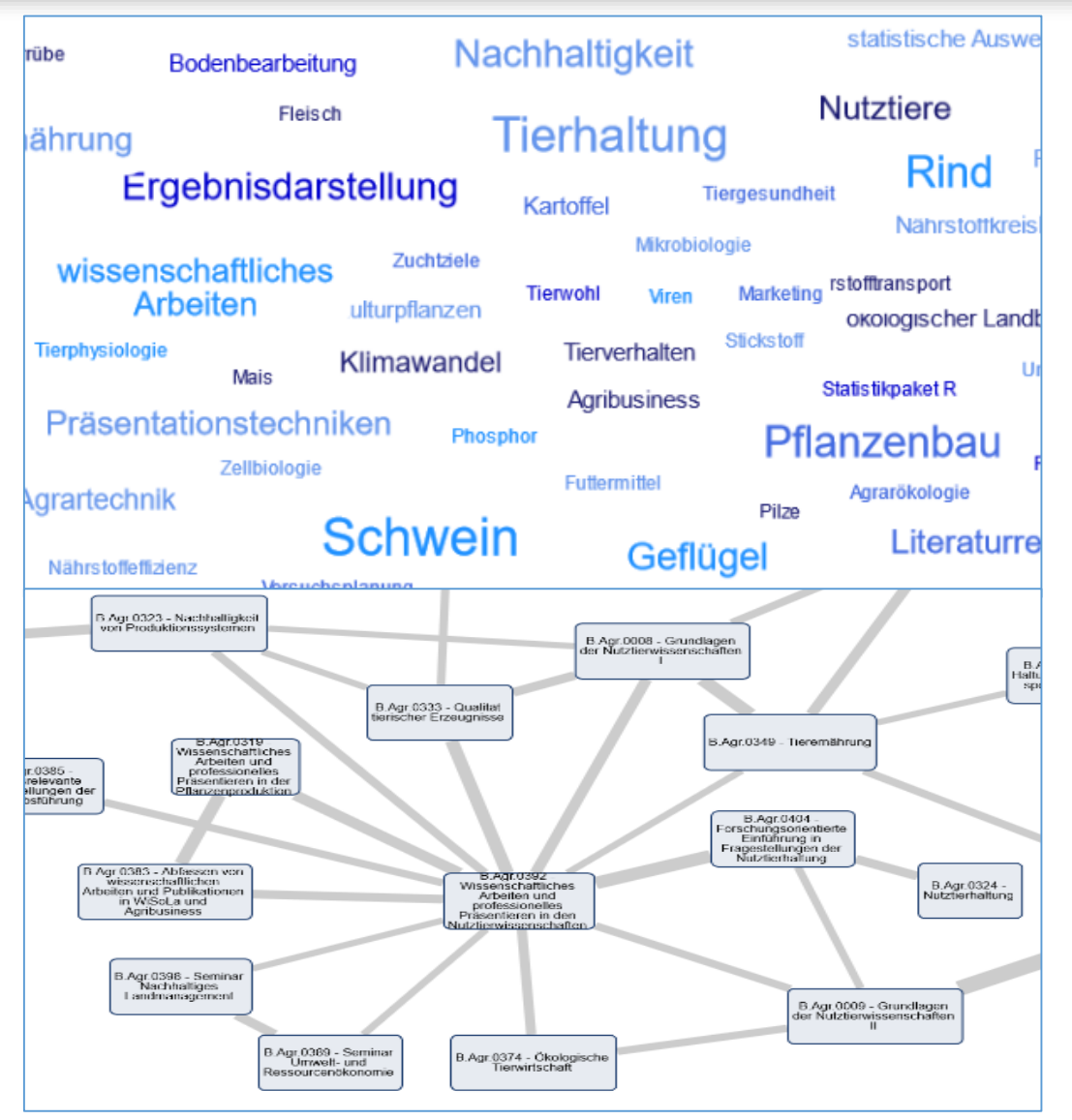

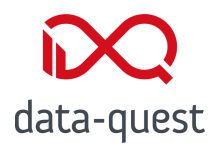

#### **Kompetenzen auflisten und verwalten**

- Automatische Übernahme der Modulkompetenzen aus belegten Modulen
- **O** Verwaltung eigener Kompetenzen
- **O** Steht allen Studierenden zur Verfügung

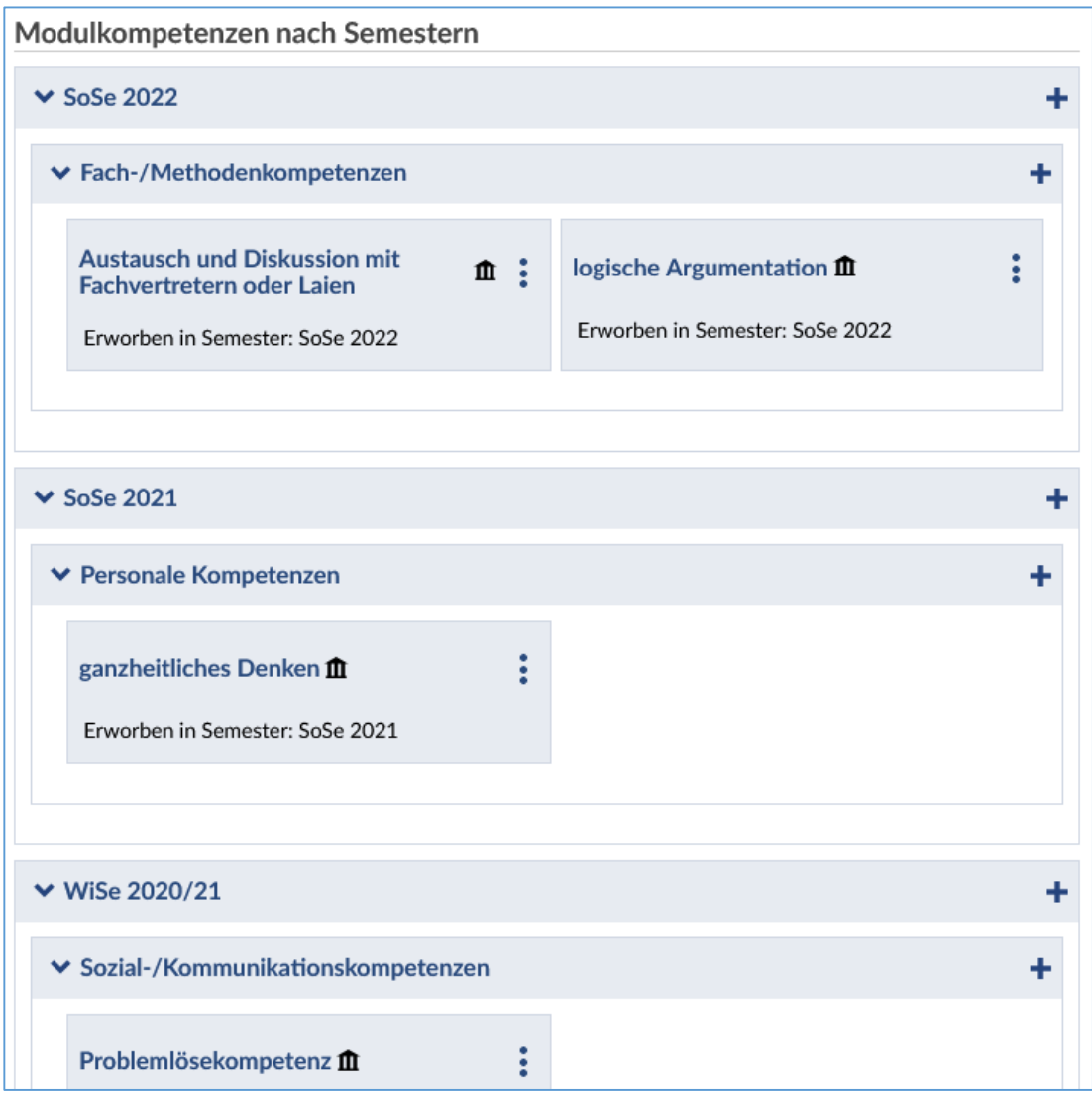

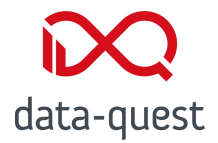

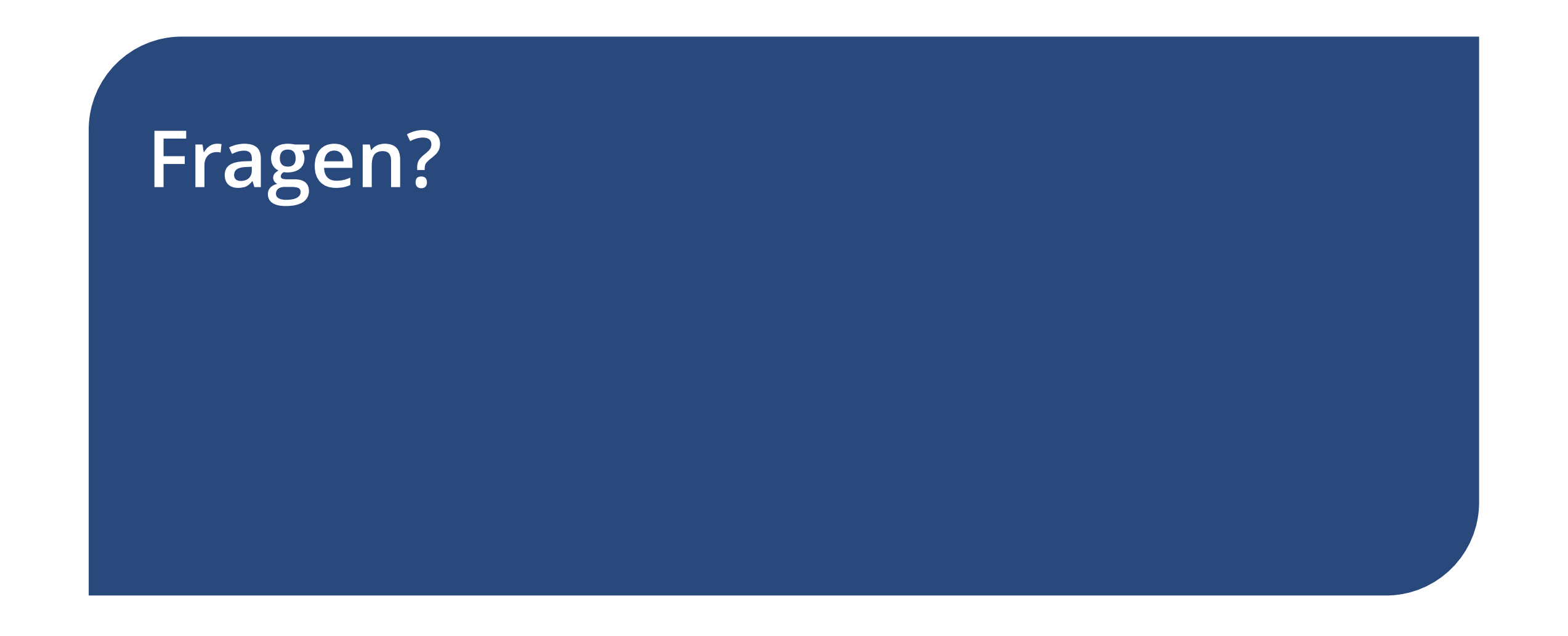

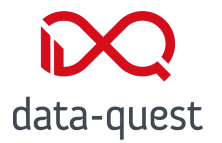

#### **Vielen Dank für Ihre Aufmerksamkeit!**

Quellen: Folien 4 & 5: <https://www.uni-goettingen.de/de/projekt+ella+%28elektronische+lern-lehr-akte%29/616750.html>

Folie 5: https://www.unigoettingen.de/de/document/download/f616e2f5b69fa80079ce42771d8301b3.pdf/KompetenzenDefinitionen\_Webseite.pdf

Folie 8: https://www.uni-goettingen.de/de/modulvz+erweiterung%3a+schlagworte/627905.html